# 【公募型及び通常型指名競争入札:入札書提出】 長野市電子入札システムマニュアル(事業者)

## 指名競争入札(工事・工事に係る業務委託共通)

### 電子入札システム<入札書提出>

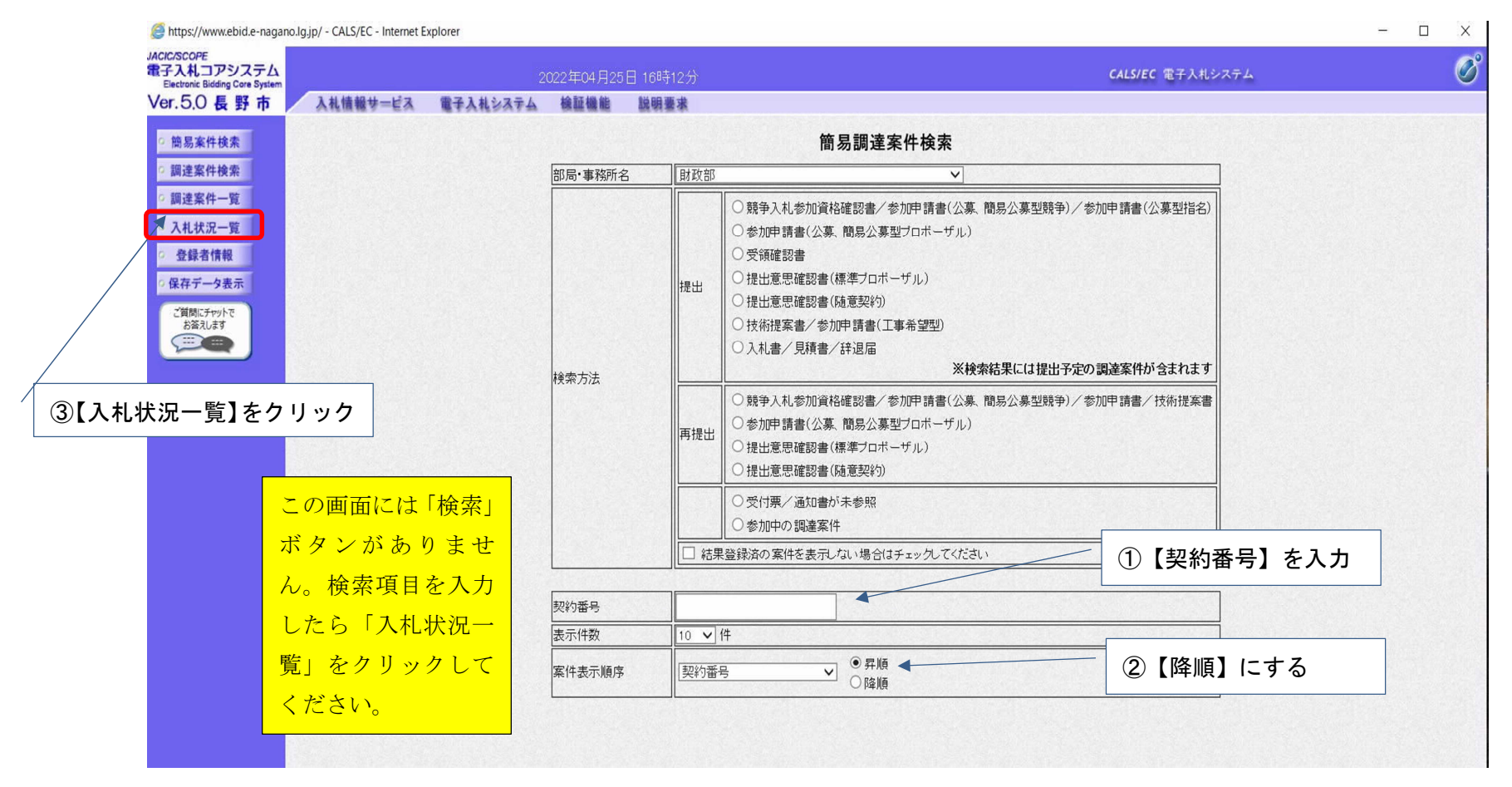

### 電子入札システム<入札書提出>

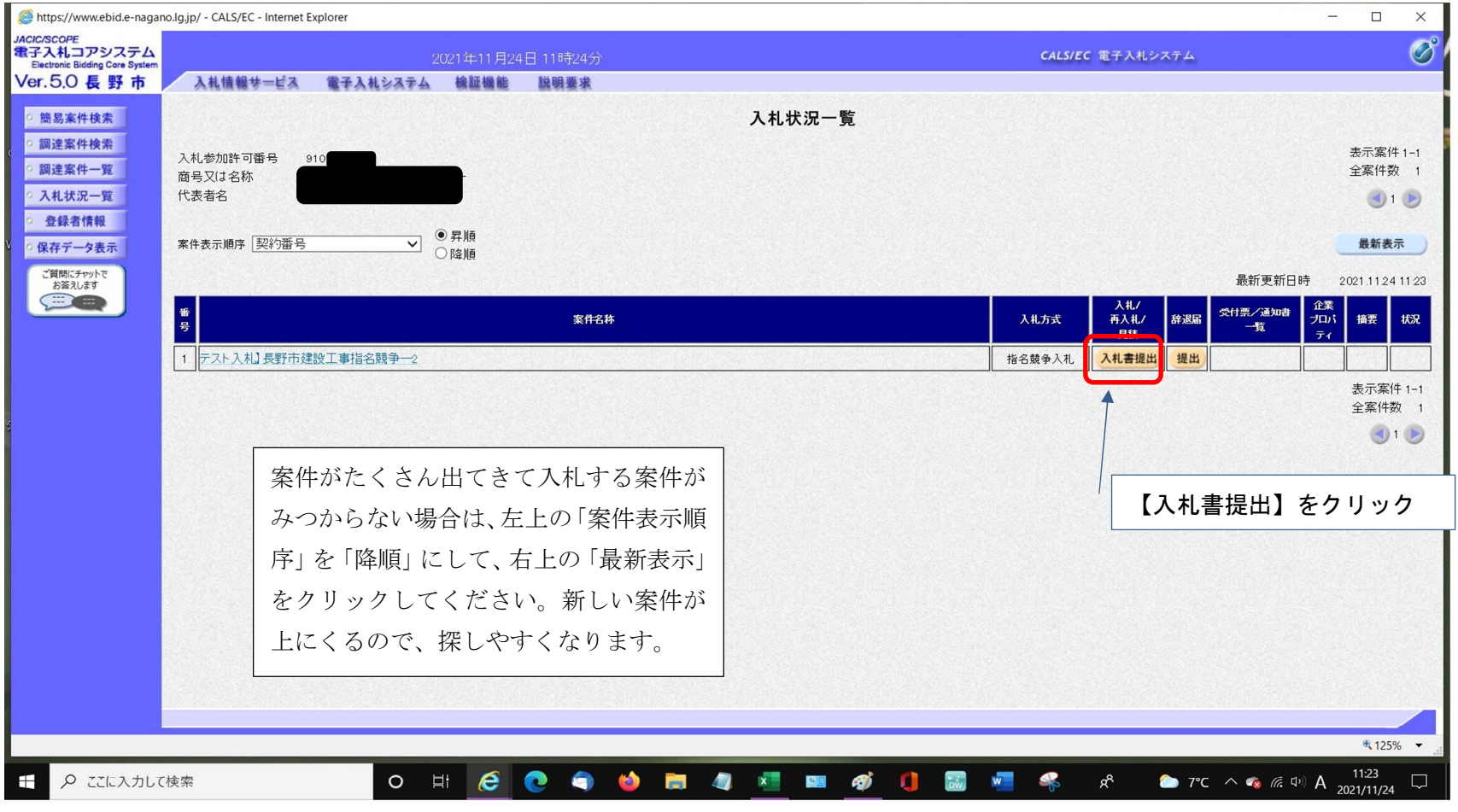

#### 電子入札システム<入札金額入力・内訳書提出>

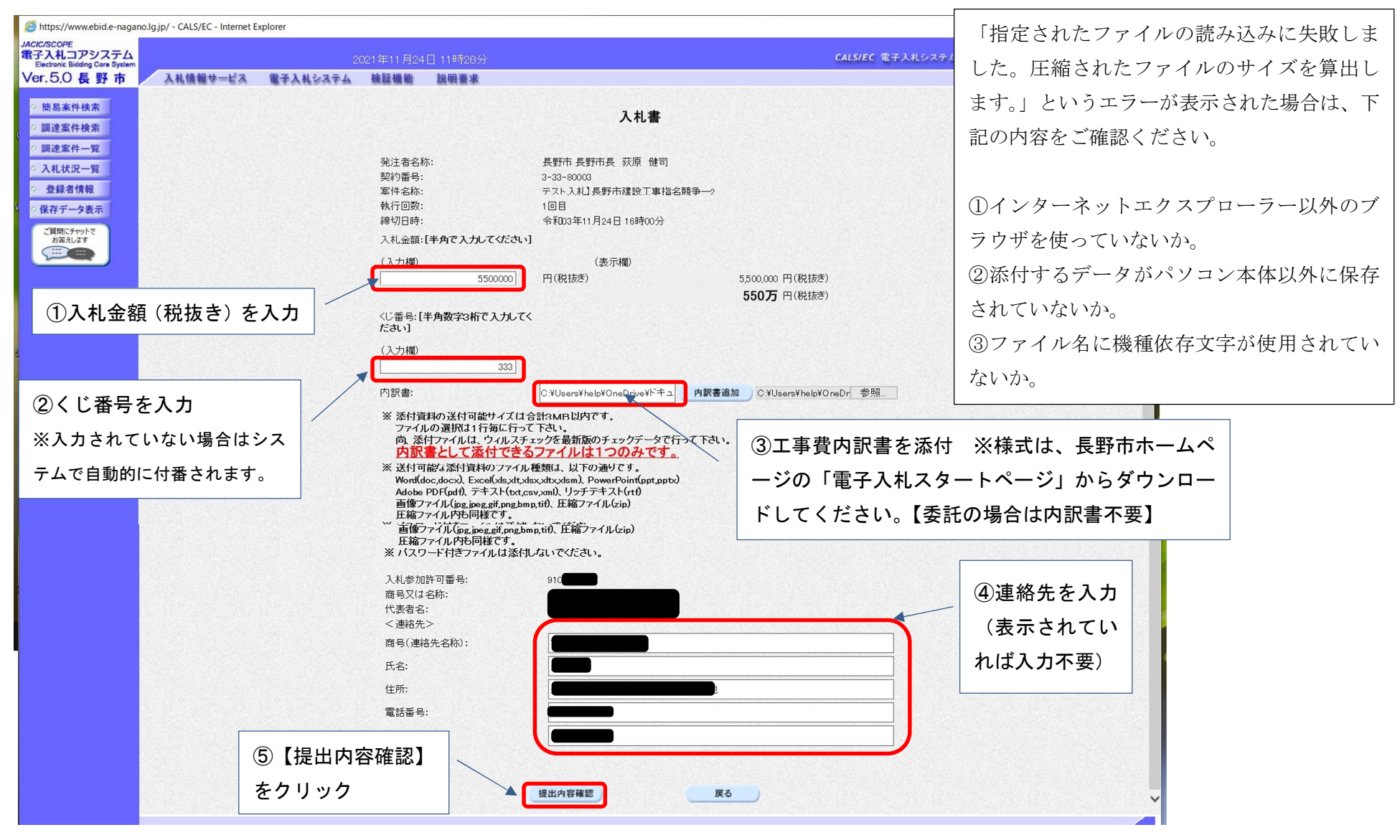

#### 電子入札システム<入札書金額確認>

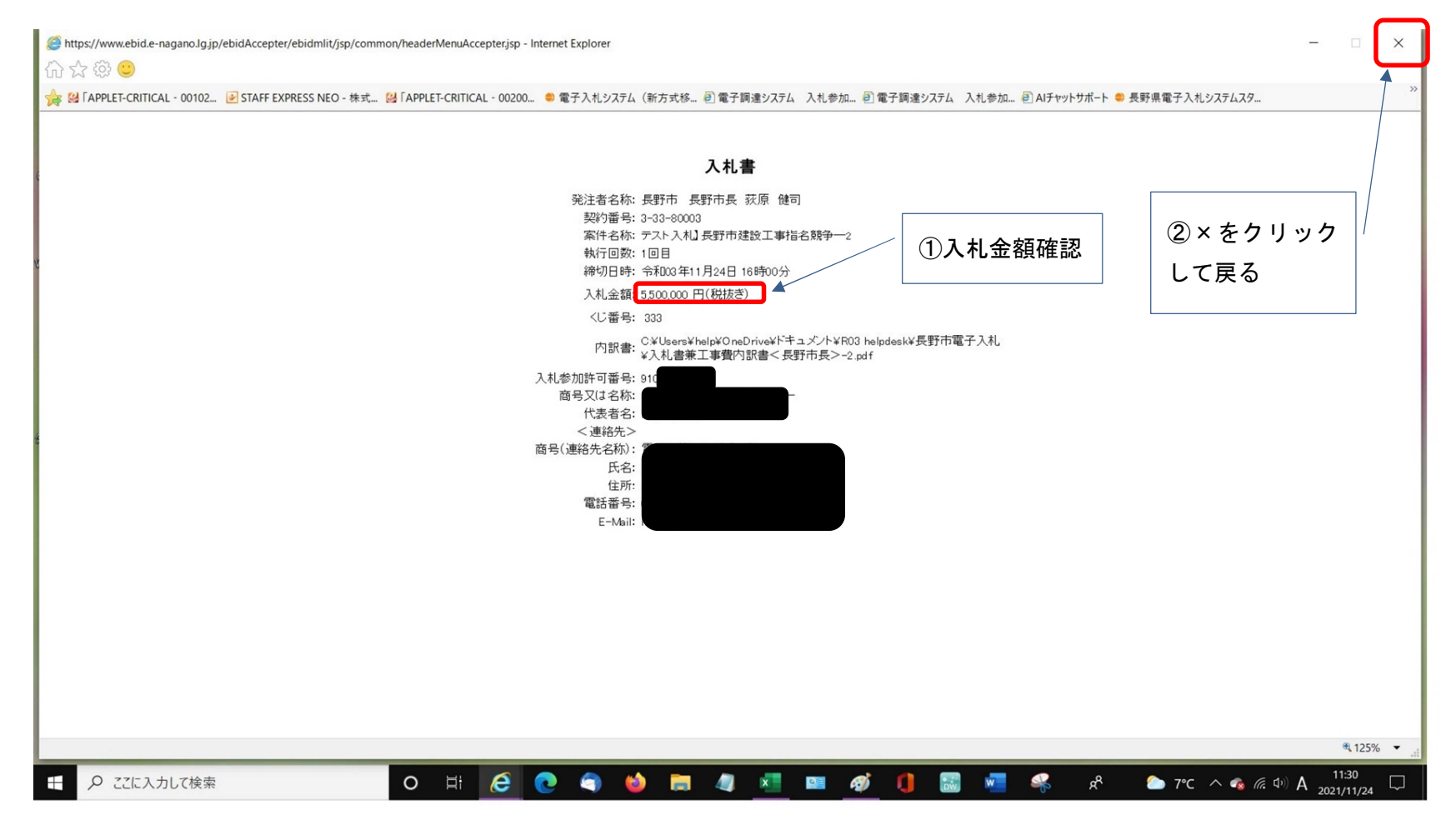

#### 電子入札システム<入札書提出>

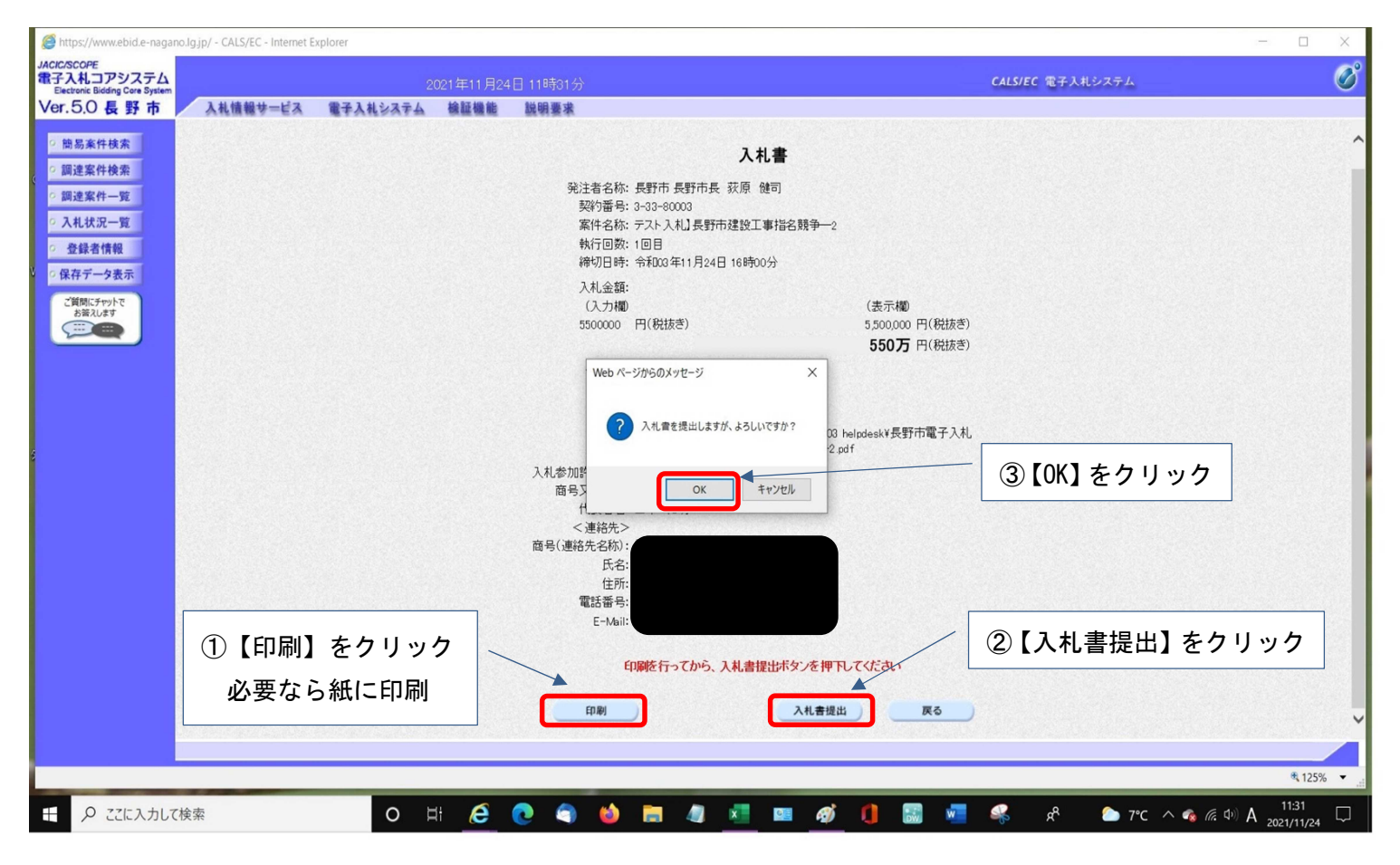

#### 電子入札システム<入札書受信確認通知>

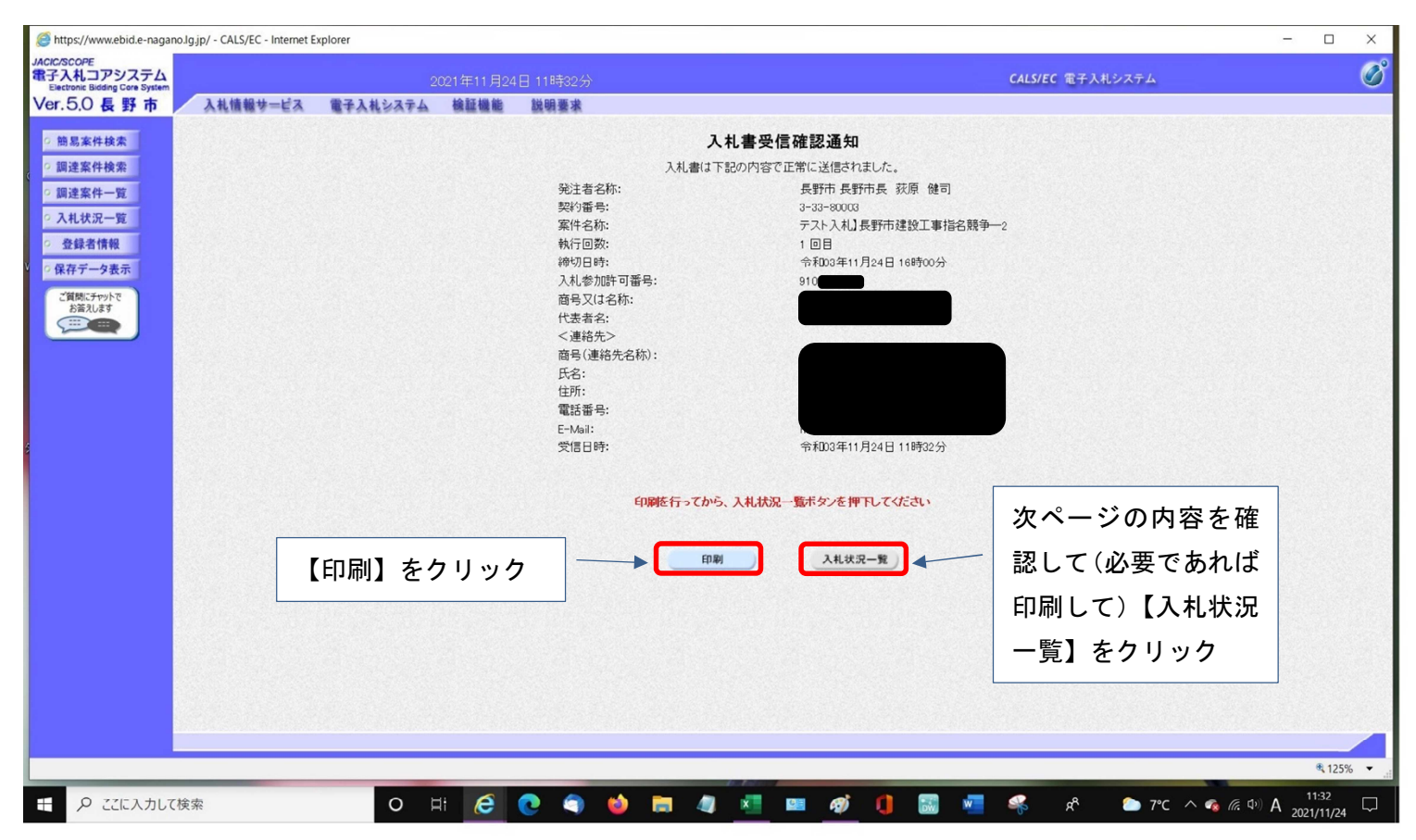

#### R4.4.26 現在 指名競争入札(公募・指名)

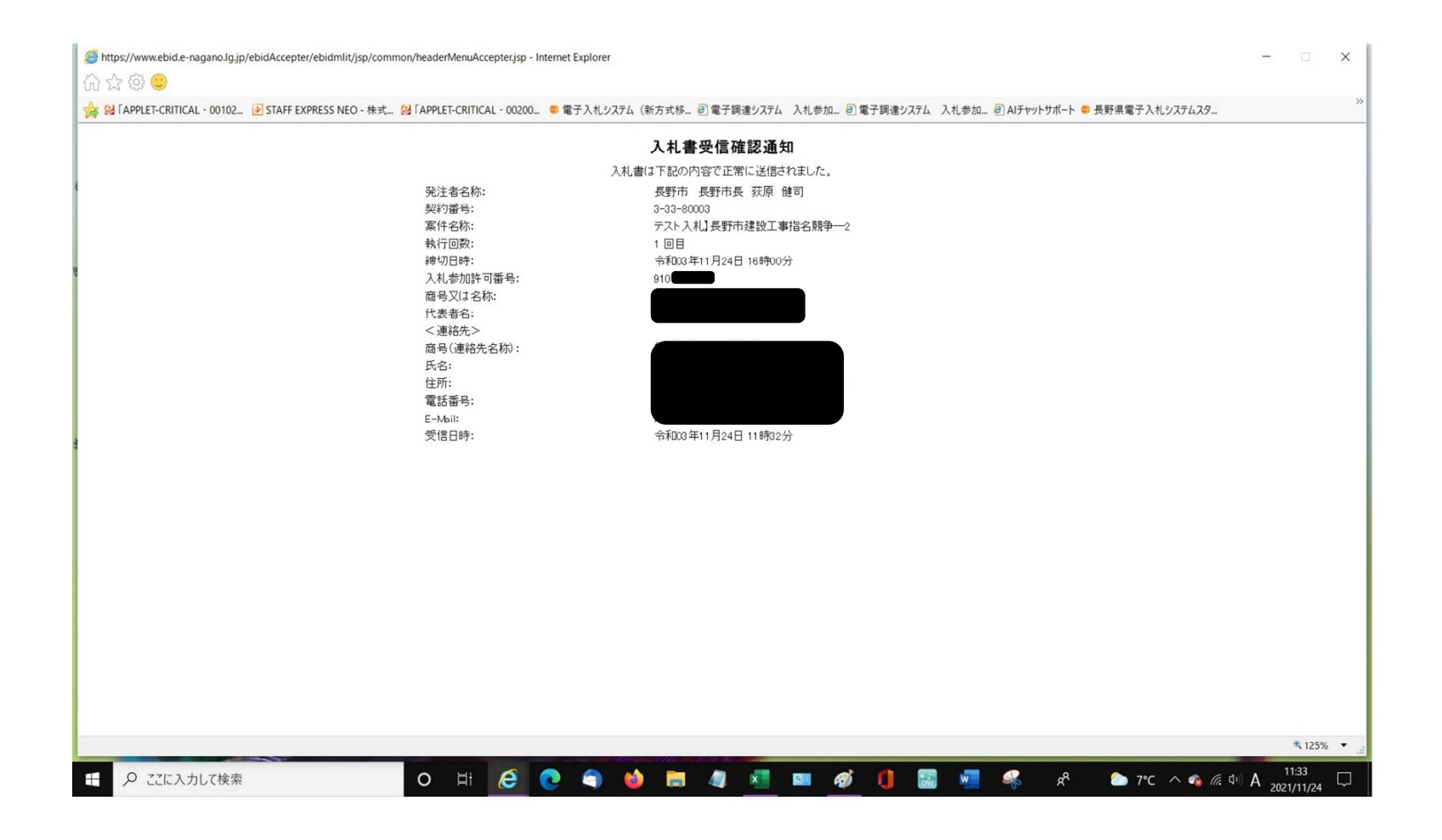

#### 電子入札システム<入札書受付票の確認①>

入札書受付票の到着をメールでお知らせします。

差出人 keiyaku@city.nagano.lg.jp

件名 ◇入札書受付票到着のお知らせ

宛先 (自分)★

長野市 財政部 契約課

入札書受付票が到着したのでお知らせ致します。 電子入札システムにて受付票を確認してください。

契約番号: 3-33-80003 案件名称:テスト入札】長野市建設工事指名競争––2 入札方式:指名競争入札 発注機関名称:長野市 部局·事務所名 : 財政部 課 :契約課

貴社企業ID: 910 貴社企業名称:

入札書受付票 発行日時 : 令和03年11月24日 11時32分

**EEEEEEEEEEEEEEEEEEEEEEE** ★長野市/財政部/契約課 ==========================

#### 電子入札システム<入札書受付票の確認②>

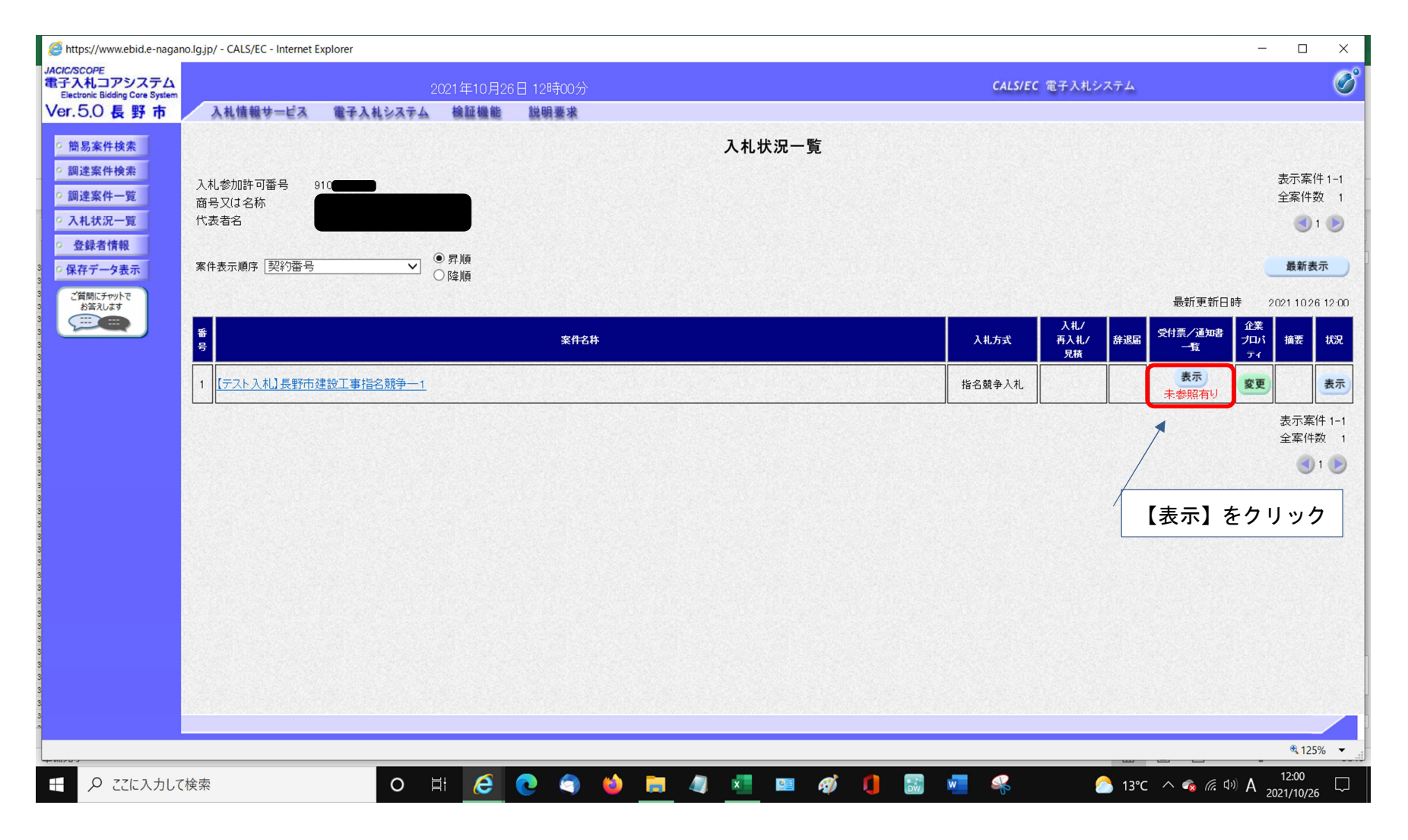

#### 電子入札システム<入札書受付票の確認3>

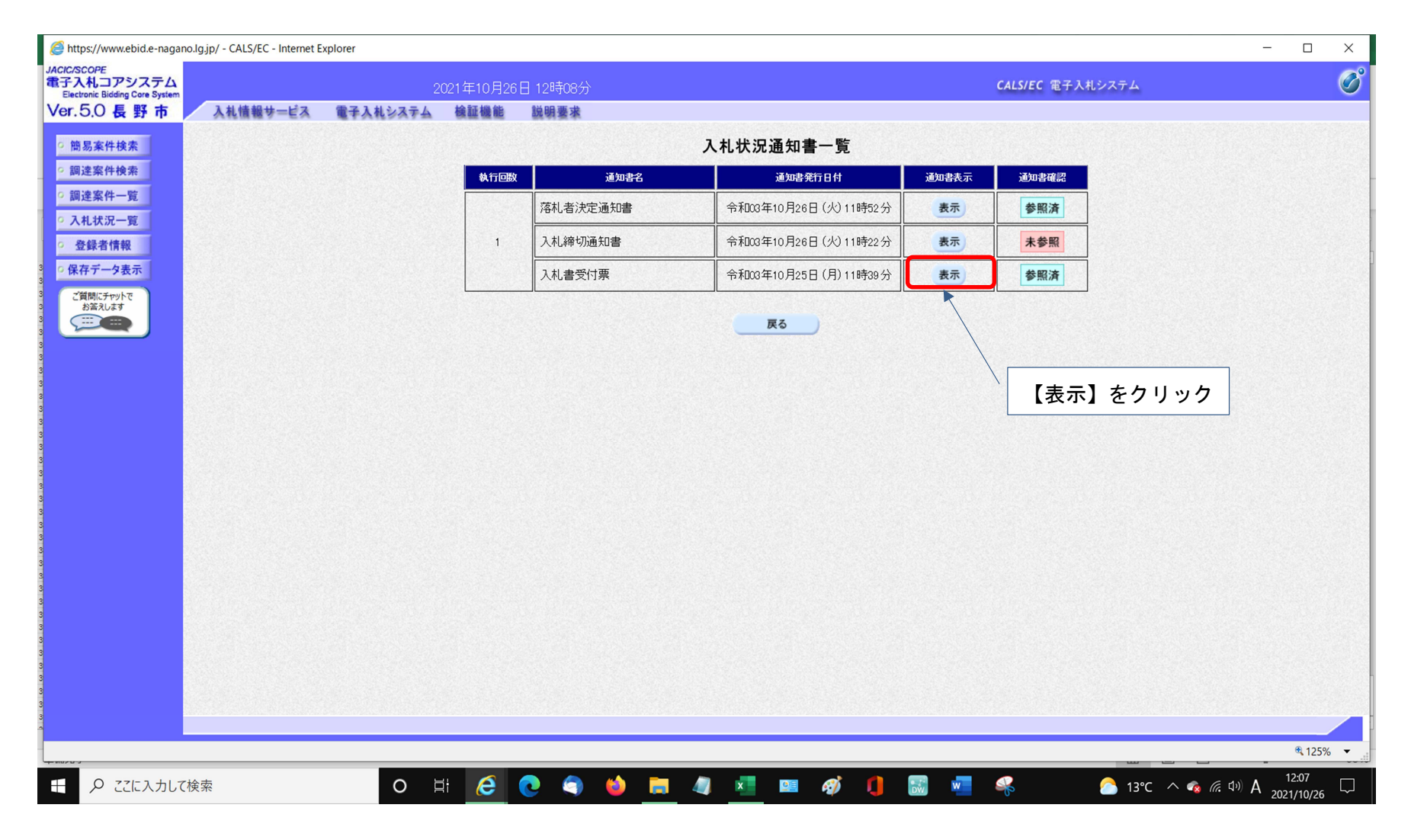

#### 電子入札システム<入札書受付票の確認4>

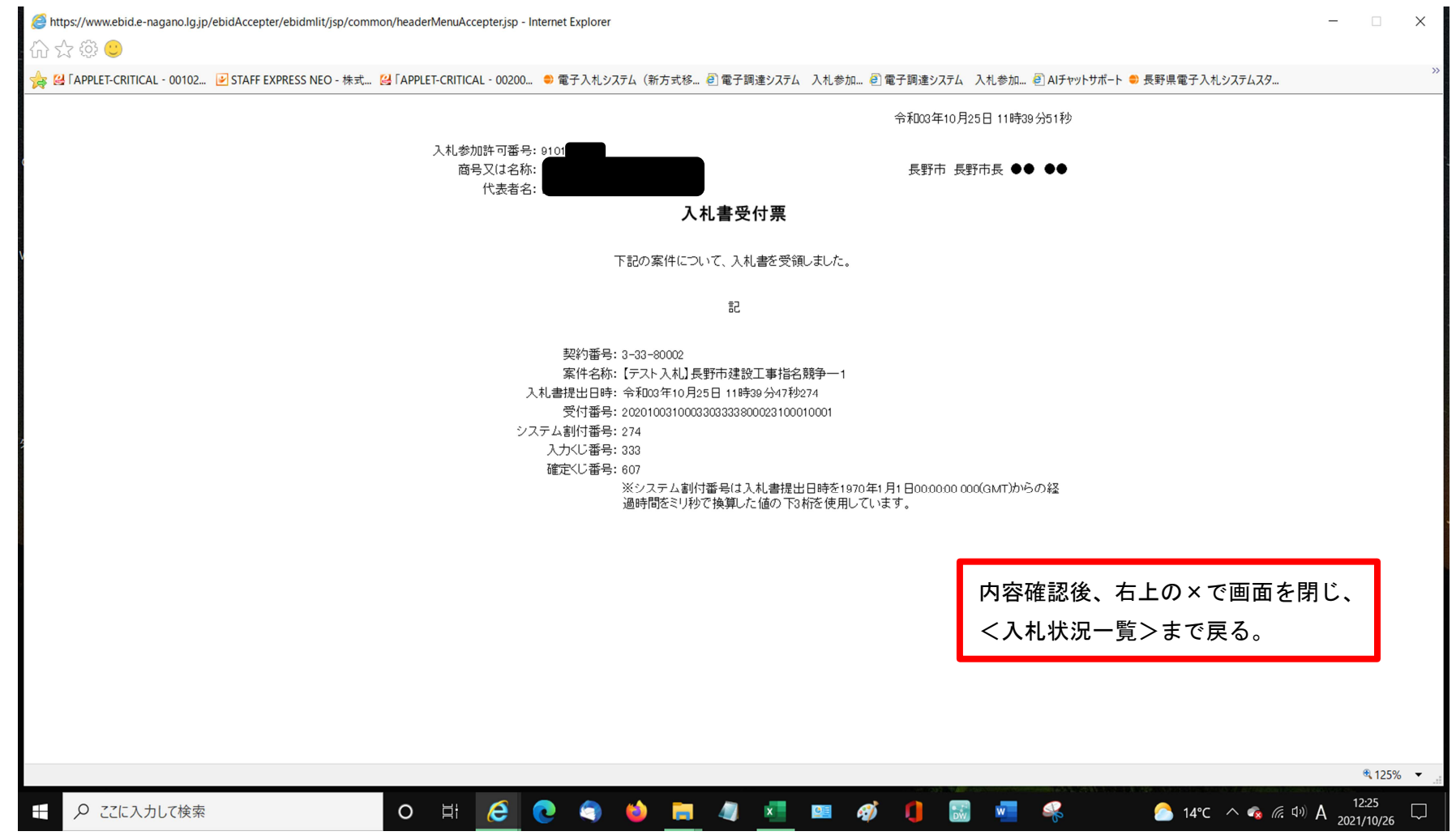